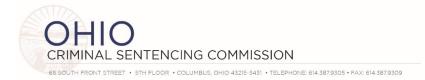

# MEETING AGENDA – FULL SENTENCING COMMISSION December 17, 2020 10:00 a.m.

Zoom Webinar (see instructions on next page)

- I. Call to order, roll call & approval of meeting notes from September 24, 2020 Vice-Chair Selvaggio
- II. Ohio Sentencing Data Platform Project Update Judge Zmuda
- III. Legislative Review & Impact for the Commission
- IV. Year End Wrap-Up, Looking Ahead and Member Updates
- V. Adjourn

# <u>Next Meeting</u>

### Thursday March 18, 2021 – Zoom

#### 2021 Full Commission Meeting Dates (location TBD)

Thursday June 24, 2021 (not the third Thursday) Thursday September 16, 2021 Thursday December 16, 2021

Additional information is available on the Commission website <u>http://www.supremecourt.ohio.gov/Boards/Sentencing/</u>

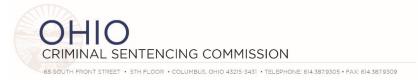

# ZOOM WEBINAR INSTRUCTIONS

## COMMISSION AND ADVISORY COMMITTEE MEMBERS

- As a Commission Member or Advisory Committee member you are a "panelist" for the meeting.
- Please activate your video (if available) by clicking on "start video" in the bottom left corner of the zoom window.
- Please ensure your audio is muted unless you are speaking. The audio mute is also in the bottom left corner of your zoom window. You should be muted when you enter the room.
- In the top right corner, you can choose between "gallery view" where you will see all commission and advisory committee members, or "speaker view" where zoom will highlight whomever is speaking.
- A question and answer tab will be present at the bottom of the page. You may view questions asked by attendees in this tab. Questions and answers will be available to all panelists.

#### **OTHER ATTENDEES**

- Your microphone and video will be disabled by default. Should you wish to speak, please use the "raise hand" function and a Commission staff member can temporarily enable your microphone. You will receive a notification asking you to unmute yourself at that time.
- A question and answer function will also be present at the bottom of the page. You may use this to ask any questions you may have during our presentations. Questions and answers will be visible to all users.